# UNIVERSIDAD TÉCNICA FEDERICO SANTA MARÍA DEPARTAMENTO DE INGENIERIA ELECTRÓNICA

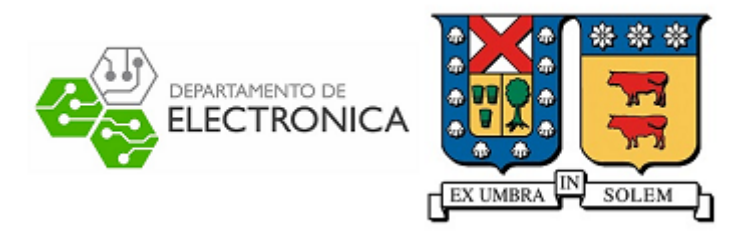

ELO 322 - Redes de computadores I

## IPv6: Características y motivaciones para su creación

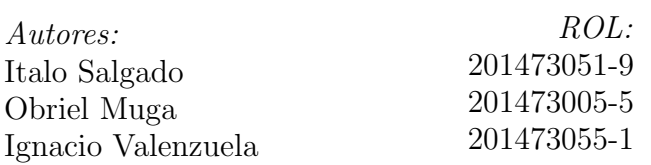

25 de agosto de 2018

## 1. Resumen

Desde la creación del Protocolo de Internet Versión 4 (IPv4) en el año 1981 y su despliegue oficial en el año 1983, se ha llevado un proceso de distribución de direcciones para los dispositivos conectados a Internet, proceso que desde su inicio hasta la fecha,ha llevado al escalamiento masivo de los diversos sistemas que conforman la Red (sistemas de seguridad, bancarios, de distribución de información, de entretenimiento ,etc.).

Sin embargo, los creadores de IPv4 no previeron la expansión del Internet, ni del aumento de los usuarios con acceso a este, provocando el problema de una escasez de direcciones, por lo que fue necesario, el desarrollo de un nuevo protocolo que entregara mayor cantidad de direcciones para distribuir, aquí es donde nace el Protocolo de Internet Versión 6 (IPv6) con sus  $2^{128}$  direcciones para asignar (recordemos que IPv4 solo posee 2 <sup>32</sup> direcciones).

Sin embargo, más alla de la simple creación de un nuevo protocolo, debemos solucionar otro problema, la transición y compatibilidad entre los Protocolos IPv4 e IPv6.

Es aqu´ı donde enfocamos el objetivo de este trabajo, describiendo, analizando y comparando ventajas y desventajas de los 2 métodos más utilizados para la transición entre estos protocolos, **Dual Stack y Tunneling**, donde se utilizan; una pila con 2 protocolos para la comunicación entre nodos IPv4 e IPv6 y la encapsulación de los datos de un datagrama IPv6 en la carga ´util de un datagrama Ipv4,respectivamente.

En lo que respecta la parte práctica del trabajo, decidimos implementar el método antes mencionado de Tunneling en un computador donde, el ISP al cual estaba conectado, solo le proporcionaba conexión IPv4 ayud´andonos con una herramienta proporcionada por Hurricane Electric Internet Service.

Como conclusiones a este trabajo, entendimos el problema de la escasez de direcciones IPv4 y las soluciones que entrega la integración de IPv6, además de la necesidad urgente de buscar formas de integrar IPv6 en los sistemas ya creados en IPv4 de forma paulatina y gradual. También estudiamos 2 mecanismos para este fin (Dual Stack y Tunneling), por último, nos dimos cuenta de las limitaciones tecnológicas de los ISP del país, al no entregar soporte para utilizar IPv6. Esperando que en los próximos años, podamos perfeccionar los métodos utilizados en la transición o crear nuevos métodos menos complejos y costosos.

## 2. Introducción

Como va hemos estudiado en este curso,**IPv4** corresponde a la versión 4 del Protocolo de Internet (Internet Protocol),creado en el año 1981 e integrado en ARPNet en 1983, siendo el protocolo principal utilizado en el Nivel de Red del Modelo TCP/IP.

El principal objetivo de IPv4 es proveer una dirección única a cada sistema para asegurar que una computadora en Internet pueda identificar adecuadamente a otra. Las direcciones que utiliza IPv4 son de 32 bits, es decir, 4,294,967,295  $(2^{32})$  direcciones únicas, que, contando las direcciones privadas (denominadas **Multicast** o Multidifusi´on) tenemos aproximadamente 3.7 billones de direcciones disponibles.

Sin embargo, en Febrero del 2011 la entidad IANA (Internet Assigned Numbers Authority) asignó los últimos bloques de direcciones IPv4 entre las 5 regiones del mundo, las cuales fueron completamente asignadas en Septiembre de ese año, siendo estrictamente necesario, implementar un nuevo protocolo para seguir expandiendo el Internet de la misma forma en la que se ha hecho en los últimos años.

A principio de los años 90, se previó esta problematica del posible agotamiento de Direcciones IPv4, es por eso que entre los años 1992 y 1998, el IETF propusó y anunció los nuevos proyectos para crear lo que hoy conocemos como IPv6, que, a diferencia de IPv4, cuenta con  $2^{128}$  direcciones, las cuales, se preveen que serán suficientes para ser asignadas por los proximos siglos e incluso milenios.

- Problemas que existirían si no se usara IPv6:
	- Falta de Direcciones: como se mencionó antes, no existen direcciones IPv4 a distribuir, debido al inesperado crecimiento del Internet y de la población mundial (que posee acceso constante a Internet). Por tanto, es necesaria una adopción inmediata de IPv6, para permitir la expansión y diversificación del Internet tal como lo conocemos ahora.
	- Incompatibilidad de IPv4 con servicios en la Nube: para la mayoría de las empresas, los servicios de la Nube son esenciales, proveyendo poderosos y baratos recursos (por ejemplo, bases de datos, aplicaciones y sistemas de seguridad) necesitando tener reservadas varias direcciones IP, las cuales no hay disponibles en IPv4.

Problemas de Conectividad en un contexto empresarial: la conectividad entre empresas es esencial para la viabilidad de estas. Por tanto, las administración debe estar al tanto de problemas que afecten a la prestación de servicios, además, el no adoptar las nuevas tecnologías finalmente pueden generar altos costos a futuro en términos de conectividad y el no aprovechar las nuevas ventajas frente a la competencia.

Ventajas de utilizar IPv6:

- Abundancia de Direcciones: IPv6 incrementa el tamaño del campo de direcciones posible a  $3.4x10^{38}$ , que son 4 billones de veces más en comparación a las direcciones posibles en IPv4.
- Facilidad en Gestión de Direcciones: La estructura y arquitectura de las redes creadas por IPv6 son mucho más simples,planas y manejables, lo que llevaría a redes más escalables , flexibles, además de ser una plataforma para la innovación.
- Seguridad Obligatoria: IPv6 puede ejecutar características de cifrado y verificación de integridad de datos, además de permitir una resolución de nombres más seguras con el protocolo SEND (Secure Neighbor Discovery). Lo que hace a los ataques basados en nombres de archivos o de URLs mucho más complicados.

Ya nombramos los problemas que genera el uso de IPv4 actualmente y las soluciones que nos entregará la adopción de IPv6 en las nuevas tecnologías, por lo tanto, en este informe presentaremos los 2 mecanismos más utilizados para la transición de IPv4 a IPv6.

## $3.$  Métodos de Transición IPv4 a IPv6

### 3.1. Pila Dual (Dual Stack)

Este, es el método original para una transición suave y paulatina entre IPv4 e IPv6, permitiendo la existencia simultánea de ambos, de forma lógica y física.

Tal como lo indica su nombre, este metodo trabaja con 2 pilas de protocolos que trabajan en paralelo y de forma indenpendiente, permitiendo a los host y routers a los que este conectados trabajar con ambos protocolos.

Este m´etodo utiliza los Nodos IPv6/IPv4 para intercambiar paquetes IPv4 y IPv6, donde estos nodos pueden enviar paquetes IPv4 a Nodos IPv4 y paquetes IPv6 a Nodos IPv6, como estos nodos soportan IPv4 e IPv6 estan configurados con ambos tipos de direcciones IP y pueden trabajar de forma simultánea (aunque en la mayoría de los casos, uno de los 2 tipos de nodos queda desactivado).

Para obtener direcciones IPv4 utiliza el ya estudiado DHCP u otro mecanismo (como NAT), mientras que para las direcciones IPv6 utiliza DHCPv6. Las decisiones sobre que versión de IP se utilizará son determinadas por su encabezado IP, en su campo versión para recibir y dirección destino.

Por tanto, la pila dual puede trabajar en uno de estos tres modos:

- PIla IPv4 habilitada y Pila IPv6 deshabilitada
- Pila IPv6 habiltada y Pila IPv4 deshabilitada
- Ambas pilas habilitadas

#### Ventajas:

 $\blacksquare$  Fácil de Implementar y extensamente soportado.

#### Desventajas:

- Cada protocolo dentro de los nodos debe permanecer actualizado.
- Los nodos requieren dos caminos y dos tablas de enrutamiento.

## 3.2. Tunel IP / Tunneling

A pesar de que el método anterior, es una buena alternativa para los primeros pasos de la implementación y adopción de las tecnologías con IPv6, presentan el problema fundamental de que solo se puede realizar sobre ambientes compatibles. Como gran parte de la Red, posee ambos tipos de IP entremezclados, para evitar ciertos predicamentos, existe el **Tunneling** donde una versión de IP puede enviar paquetes a otra versión a través de un túnel o puente entre redes originalmente incompatibles (actuando como un enlace punto a punto).

Este método funciona de la siguiente manera: un **nodo emisor** envía los paquetes a un **nodo receptor** (ambos generalmente IPv6, los cúales deben pasar a través de nodos IPv4), pasando por la entrada del túnel, encapsulando los paquetes y reenviandolos por este, llegando al final del túnel, quien desencapsula y envía los paquetes al nodo receptor y destino original del paquete.

El m´etodo de Tunneling puede funcionar de muchas maneras, entre routers, de sistema terminal a router,de router a sistema terminal o entre sistemas terminales. Los pasos del procedimiento más utilizado para Tunneling son: la entrada del túnel crea un encabezado IPv4, envía los datos de IPv6 encapsulados en la carga útil de datagrama IPv4, al llegar al final del túnel el encabezado es removido y el paquete desencapsulado para volver au forma original de datagrama IPv6.

#### Ventajas:

- Permite la comunicación entre dominios de enrutamiento IPv6 sin problemas de configuración generalizados.
- $\blacksquare$  Puede realizarse una configuración de manera remota
- No requiere modificación de la capa de enlace (ni de los nodos remotos ni de los servers a los que se solicitan datagramas).

#### Desventajas:

- La transición entre IPv4 a IPv6 utilizando sólo Tuneles IP, puede llevar a problemas de escalabilidad, debido a que algunas redes declaración explícita de las direcciones de origen y destino.
- Algunas conecciones no responden bien a esta técnica por limitantes de hardware en los routers.

## 4. Resultados de Parte Práctica

La parte práctica consistió en la implementación de Tunneling en un computador donde, el ISP al cual estaba conectado, solo le proporcionaba conexión IPv4. Para lograr esto necesitabamos del mismo túnel que nos ayudara a realizar peticiones ICMPv6 a algún servidor con soporte IPv6. Se utilizó una herramienta proporcionada por Hurricane Electric Internet Service que nos facilitaba una conexión por túnel.

Primero que todo se debe crear una cuenta en la página y posteriormente a la creación del túnel, ingresando la IP estática del ordenador. Es importante recalcar que debe ser IMCP pingeable para poder crear el túnel, en caso contrario habr´a que revisar el firewall para que ignore la IP de Hurricane Electric o configurar el software del router.

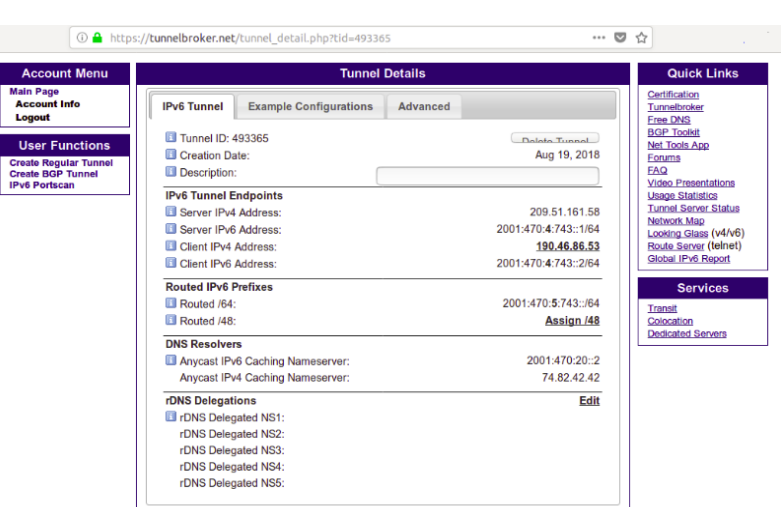

Figura 1: Presentación de la página que nos provee el túnel

Luego, se escoge uno de los servidores que proporciona la página, los cuales son numerosos y de diversas regiones. Luego de obtener las IPs a las cuales debemos realizar una conexión, provistas por el sitio, configuramos nuestros parametros IP locales. En esto, la página también nos provee una asistencia: de manera amigable y sucinta presenta códigos y formas de configuración que escapan al contexto de este informe. Los comandos efectuados son:

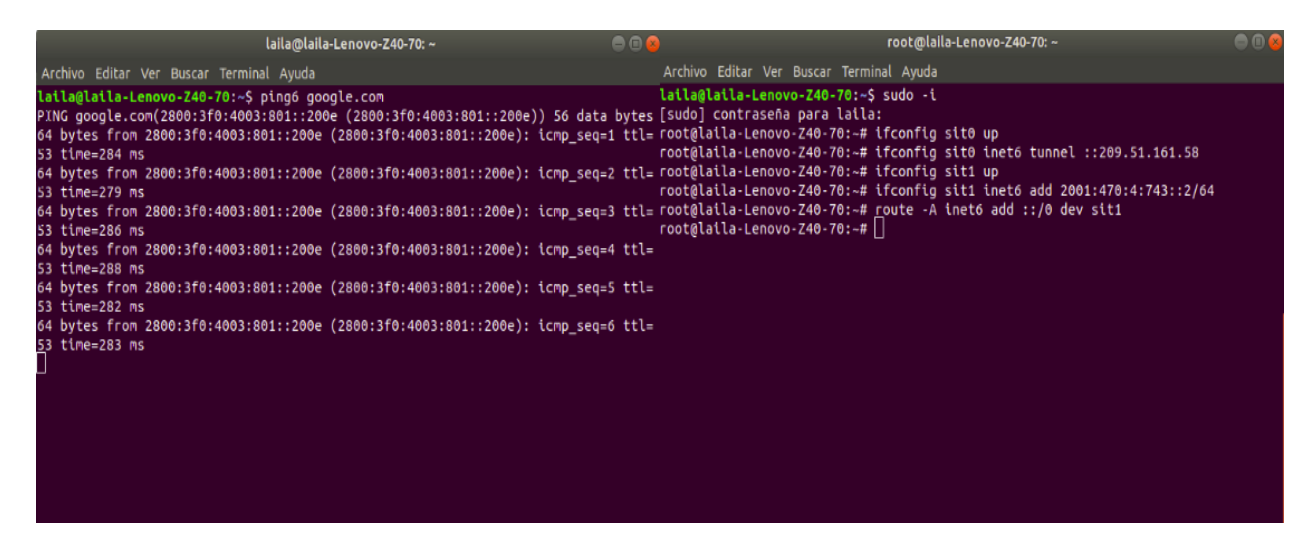

Figura 2: Comandos de configuración local en una máquina con Linux

Tras el proceso exitoso, obtenemos una nueva interfaz en el ordenador que representa el túnel, y mediante este podemos realizar 'pingeos' a servidores con conexión IPv6 o que tengan implementado Dual Stack. La prueba sucinta que permite comprobar la correcta conexión es solicitar un ping IPv6 a una página que tenga soporte de esta tecnolog´ıa. La siguiente imagen ejemplifica cuando se puede tener certeza de un correcto funcionamiento de la configuración.

Se utilizaron principalmente dos servidores que poseen soporte para ambas versiones del protocolo, Facebook y Google. Primero se utilizó el comando ping6 a ambos servidores para ver si lograban responder con la implementación del túnel y se logró una respuesta. Luego realizamos el mismo comando pero, a la vez, usando WireShark para leer los paquetes. Logramos ver que para Facebook y Google podíamos apreciar los paquetes ICMPv6 tanto de requestz replyçon toda la información necesaria en su cabecera. Como los servidores poseían Dual Stack, podemos ver que posee entradas para ambas versiones, pero lo más importante de analizar es la presencia del protocolo ICMPv6 y los campos de IPv6 correctos.

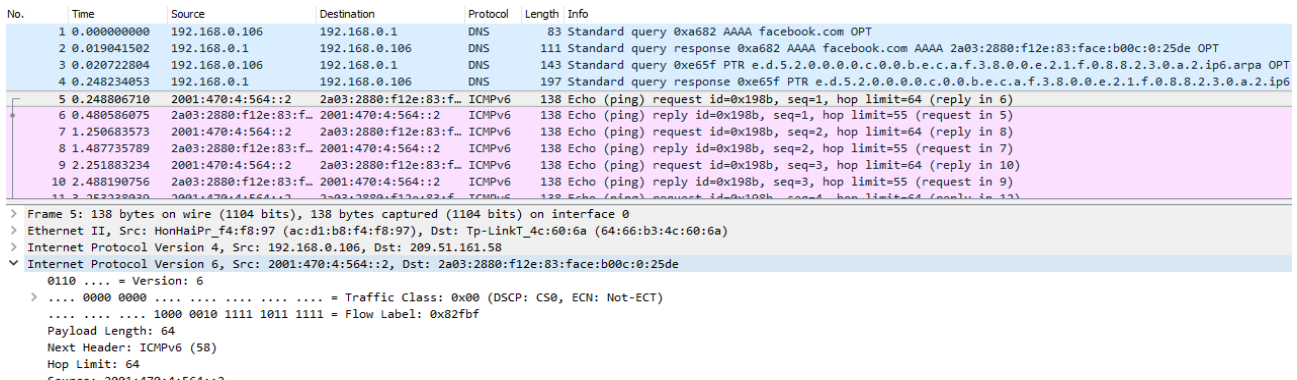

Source: 2001:470:4:564::2<br>Destination: 2a03:2880:f12e:83:face:b00c:0:25de > Internet Control Message Protocol v6

Figura 3: Captura de los ping hacia Facebook, donde analiza el frame 5 que pertenece a un protocolo ICMPv6

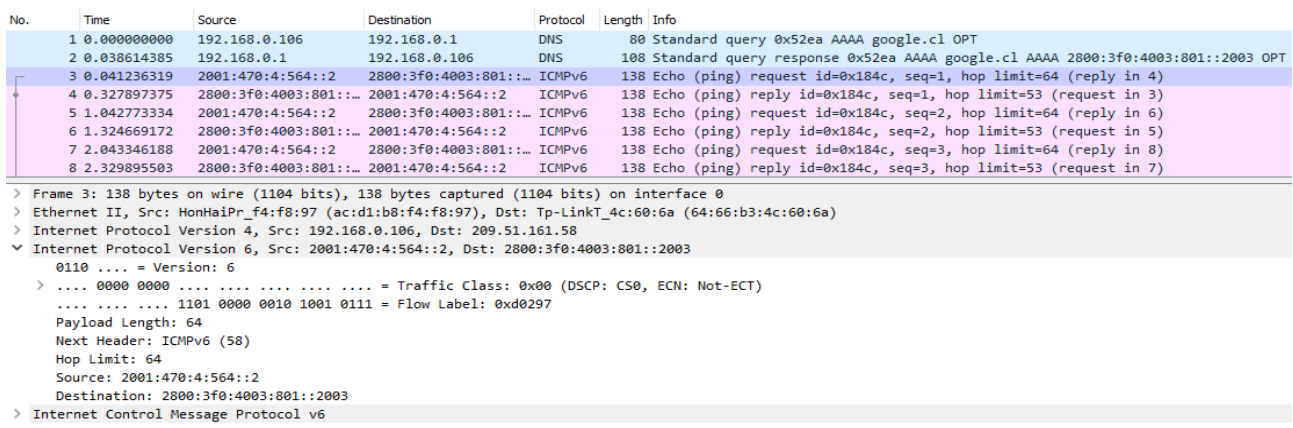

Figura 4: Captura de los ping hacia Google, donde analiza el frame 3 que pertenece a un protocolo ICMPv6

Podemos presenciar que obtenemos los campos de la cabecera IPv6 como la versión, clase de tráfico, etiqueta de flujo, longitud de campo de datos, siguiente cabecera, límite de saltos y direcciones de origen y destino. Vemos que dos de las entidades m´as importantes en Internet responden bien a los pingeos realizados desde el ordenador.

Lo más importante de analizar es si realmente la cabecera IPv6 esta siendo encapsulada en la carga útil del datagrama IPv4. Para poder comprobarlo, ya que estamos en Linux, es hacer mediante consola una escucha, con el comando tcpdump, al tr´afico de red de las diversas interfaces establecidas en el ordenador donde poseemos dos que nos interesan, la interfaz del túnel y la interfaz del Wi-Fi. Para eso usamos el comando ping6 y, mientras envía paquetes, en paralelo usar tcpdump para analizar los datos.

|           | Actividades <b>Ed</b> Terminal ▼                                                                      |     | dom 22:35 ·                                                                                                    |  | $\mathbb{R}$ $\sim$ |  |
|-----------|----------------------------------------------------------------------------------------------------|-----|----------------------------------------------------------------------------------------------------|--|---------------------|--|
| <b>IS</b> | laila@laila-Lenovo-Z40-70: ~                                                                          | 000 | root@laila-Lenovo-Z40-70: ~                                                                                                    |  | $\bullet$ $\bullet$ |  |
|           | Archivo Editar Ver Buscar Terminal Ayuda                                                              |     | Archivo Editar Ver Buscar Terminal Ayuda                                                                                                    |  |                     |  |
| G         | valid lft forever preferred lft forever                                                               |     | root@laila-Lenovo-Z40-70:~# tcpdump -nni sit1@NONE                                                                                                    |  |                     |  |
|           | laila@laila-Lenovo-Z40-70:~S ^C                                                                       |     | tcpdump: sit1@NONE: No such device exists                                                                                                    |  |                     |  |
|           | a laila@laila-Lenovo-Z40-70:~\$ ping6 google.com                                                      |     | (SIOCGIFHWADDR: No such device)<br>root@laila-Lenovo-Z40-70:~# tcpdump -nni sit1                                                                                                    |  |                     |  |
|           | PING google.com(2800:3f0:4003:801::200e (2800:3f0:4003:801::200e)) 56 da                              |     | tcpdump: verbose output suppressed, use -v or -vv for full protocol deco                                                                                                    |  |                     |  |
|           | <b>D</b> ta bytes<br>64 bytes from 2800:3f0:4003:801::200e (2800:3f0:4003:801::200e): icmp se         |     | de                                                                                                    |  |                     |  |
|           | $q=1$ ttl=53 time=283 ms                                                                              |     | listening on sit1, link-type RAW (Raw IP), capture size 262144 bytes                                                                                                    |  |                     |  |
|           | 64 bytes from 2800:3f0:4003:801::200e (2800:3f0:4003:801::200e): icmp se                              |     | 22:20:14.427291 IP6 2001:470:4:743::2 > 2800:3f0:4003:801::200e: ICMP6,                                                                                                    |  |                     |  |
|           | $F =$ q=2 ttl=53 time=277 ms                                                                          |     | echo request, seg 1, length 64                                                                                                    |  |                     |  |
|           | 64 bytes from 2800:3f0:4003:801::200e (2800:3f0:4003:801::200e): icmp se                              |     | 22:20:14.706954 IP6 2800:3f0:4003:801::200e > 2001:470:4:743::2: ICMP6.                                                                                                    |  |                     |  |
|           | $\sqrt{2}$ q=3 ttl=53 time=283 ms                                                                     |     | echo reply, seg 1, length 64<br>22:20:15.428619 IP6 2001:470:4:743::2 > 2800:3f0:4003:801::200e: ICMP6.                                                                                                    |  |                     |  |
|           | 64 bytes from 2800:3f0:4003:801::200e (2800:3f0:4003:801::200e): icmp se<br>$q=4$ ttl=53 time=283 ms  |     | echo request, seq 2, length 64                                                                                                    |  |                     |  |
|           | 64 bytes from 2800:3f0:4003:801::200e (2800:3f0:4003:801::200e): icmp se                              |     | 22:20:15.708319 IP6 2800:3f0:4003:801::200e > 2001:470:4:743::2: ICMP6.                                                                                                    |  |                     |  |
|           | $q=5$ ttl=53 time=281 ms                                                                              |     | echo reply, seq 2, length 64                                                                                                    |  |                     |  |
|           | 64 bytes from 2800:3f0:4003:801::200e (2800:3f0:4003:801::200e): icmp se                              |     | 22:20:16.430189 IP6 2001:470:4:743::2 > 2800:3f0:4003:801::200e: ICMP6,                                                                                                    |  |                     |  |
|           | $q=6$ ttl=53 time=279 ms                                                                              |     | echo request, seq 3, length 64<br>22:20:16.711845 IP6 2800:3f0:4003:801::200e > 2001:470:4:743::2: ICMP6,                                                                                                    |  |                     |  |
|           | 64 bytes from 2800:3f0:4003:801::200e (2800:3f0:4003:801::200e): icmp se                              |     | echo reply, seq 3, length 64                                                                                                    |  |                     |  |
|           | $q=7$ ttl=53 time=278 ms<br>64 bytes from 2800:3f0:4003:801::200e (2800:3f0:4003:801::200e): icmp se  |     | 22:20:17.431897 IP6 2001:470:4:743::2 > 2800:3f0:4003:801::200e: ICMP6,                                                                                                    |  |                     |  |
|           | q=8 ttl=53 time=297 ms                                                                                |     | echo request, seq 4, length 64                                                                                                    |  |                     |  |
|           | 64 bytes from 2800:3f0:4003:801::200e (2800:3f0:4003:801::200e): icmp se                              |     | 22:20:17.734709 IP6 2800:3f0:4003:801::200e > 2001:470:4:743::2: ICMP6,                                                                                                    |  |                     |  |
|           | $q=9$ ttl=53 time=301 ms                                                                              |     | echo reply, seq 4, length 64                                                                                                    |  |                     |  |
|           | 64 bytes from 2800:3f0:4003:801::200e (2800:3f0:4003:801::200e): icmp se                              |     | 22:20:18.432793 IP6 2001:470:4:743::2 > 2800:3f0:4003:801::200e: ICMP6,<br>echo request, seq 5, length 64                                                                                                    |  |                     |  |
|           | $q=10$ ttl=53 time=292 ms                                                                             |     | 22:20:18.716888 IP6 2800:3f0:4003:801::200e > 2001:470:4:743::2: ICMP6.                                                                                                    |  |                     |  |
|           | 64 bytes from 2800:3f0:4003:801::200e (2800:3f0:4003:801::200e): icmp se<br>$q=11$ ttl=53 time=285 ms |     | echo reply, seq 5, length 64                                                                                                    |  |                     |  |
|           | 64 bytes from 2800:3f0:4003:801::200e (2800:3f0:4003:801::200e): icmp se                              |     | 22:20:19.433186 IP6 2001:470:4:743::2 > 2800:3f0:4003:801::200e: ICMP6.                                                                                                    |  |                     |  |
|           | $q=12$ ttl=53 time=280 ms                                                                             |     | echo request, seq 6, length 64                                                                                                    |  |                     |  |
|           | 64 bytes from 2800:3f0:4003:801::200e (2800:3f0:4003:801::200e): icmp se                              |     | 22:20:19.738681 IP6 2800:3f0:4003:801::200e > 2001:470:4:743::2: ICMP6,<br>echo reply, seq 6, length 64                                                                                                    |  |                     |  |
|           | $q=13$ ttl=53 time=291 ms<br>64 bytes from 2800:3f0:4003:801::200e (2800:3f0:4003:801::200e): icmp se |     | 22:20:20.434365 IP6 2001:470:4:743::2 > 2800:3f0:4003:801::200e: ICMP6,                                                                                                    |  |                     |  |
|           | $q=14$ ttl=53 time=283 ms                                                                             |     | echo request, seq 7, length 64                                                                                                    |  |                     |  |
|           | $\sim$ c                                                                                              |     | 22:20:20.723259 IP6 2800:3f0:4003:801::200e > 2001:470:4:743::2: ICMP6.                                                                                                    |  |                     |  |
|           | $\cdots$ google.com ping statistics $\cdots$                                                          |     | echo reply, seq 7, length 64                                                                                                    |  |                     |  |
|           | 15 packets transmitted, 14 received, 6% packet loss, time 14017ms                                     |     | 22:20:21.435021 IP6 2001:470:4:743::2 > 2800:3f0:4003:801::200e: ICMP6.                                                                                                    |  |                     |  |
| :::       | rtt min/avg/max/mdev = 277.353/285.691/301.878/7.103 ms                                               |     | echo request, seq 8, length 64,<br>22:20:21.734575 IP6 2800:3f0:4003:801::200e > 2001:470:4:743::2: ICMP6.                                                                                                    |  |                     |  |
|           | $\lceil \texttt{laila@laila-Lenovo-Z40-70:-S} \rceil$                                                 |     | da antik ang kalawang kalendar sa mga magalang sa mga magalang sa mga magalang sa mga magalang sa mga magalang sa mga magalang sa mga magalang sa mga magalang sa mga magalang sa mga magalang sa mga magalang sa mga magalang |  |                     |  |

Figura 5: Lado izquierdo los paquetes enviados mediante pin6 y a la derecha la escucha que realiza el comando tcpdump, para la interfaz del túnel

En el primer caso vemos que los paquetes que van viajando por el túnel son exclusivamente IPv6, ya que el t´unel esta configurado para eso, por lo tanto, no se desencapsula nada. Si se realiza el mismo ping a Google pero escuchando la interfaz de Wi-Fi se detectó que viajan paquetes IPv4 y que, en su carga útil, posee los datos del datagrama IPv6, por lo que se comprueba que si se está encapsulando IPv6 dentro de los datagramas IPv4 gracias a la ayuda del túnel.

| Actividades <b>□</b> Terminal ▼<br>dom 22:34 · |                                                                                                    |                                                                                                    |  |  |  |  |  |
|------------------------------------------------|----------------------------------------------------------------------------------------------------|----------------------------------------------------------------------------------------------------|--|--|--|--|--|
|                                                | $\bullet\bullet\bullet$<br>laila@laila-Lenovo-Z40-70: ~                                                                         | <b>608</b><br>root@laila-Lenovo-Z40-70: ~                                                                                                    |  |  |  |  |  |
| 45                                             |                                                                                                    |                                                                                                    |  |  |  |  |  |
| ۰                                              | Archivo Editar Ver Buscar Terminal Ayuda                                                                                        | Archivo Editar Ver Buscar Terminal Ayuda                                                                                                    |  |  |  |  |  |
|                                                | valid lft forever preferred lft forever                                                                                         | $\sim$                                                                                                    |  |  |  |  |  |
|                                                | laila@laila-Lenovo-Z40-70:~\$ ^C                                                                                                | 472 packets captured                                                                                                    |  |  |  |  |  |
| 6                                              | laila@laila-Lenovo-Z40-70:~\$ ping6 google.com                                                                                  | 473 packets received by filter                                                                                                    |  |  |  |  |  |
|                                                | PING google.com(2800:3f0:4003:801::200e (2800:3f0:4003:801::200e)) 56 da 0 packets dropped by kernel<br><b>D</b> ta bytes       | root@laila-Lenovo-Z40-70:-# tcpdump -nni wlp2s0 -vv                                                                                                    |  |  |  |  |  |
|                                                |                                                                                                    | 64 bytes from 2800:3f0:4003:801::200e (2800:3f0:4003:801::200e): icmp se tcpdump: listening on wlp2s0, link-type EN10MB (Ethernet), capture size                                                          |  |  |  |  |  |
|                                                | $\alpha$ q=1 ttl=53 time=283 ms                                                                                                 | 262144 bytes                                                                                                    |  |  |  |  |  |
|                                                |                                                                                                    | 64 bytes from 2800:3f0:4003:801::200e (2800:3f0:4003:801::200e): icmp se 22:29:51.197959 IP (tos 0x0, ttl 64, id 31747, offset 0, flags [DF], pro                                                         |  |  |  |  |  |
|                                                | $F = \sqrt{q} = 2$ ttl=53 time=277 ms                                                                                           | to IPv6 (41), length 124)                                                                                                    |  |  |  |  |  |
|                                                | 64 bytes from 2800:3f0:4003:801::200e (2800:3f0:4003:801::200e): icmp se                                                        | 192.168.0.106 > 209.51.161.58: IP6 (flowlabel 0x0fc54, hlim 64, next                                                                                                    |  |  |  |  |  |
|                                                | $\%$ q=3 ttl=53 time=283 ms                                                                                                    | -header ICMPv6 (58) payload length: 64) 2001:470:4:743::2 > 2800:3f0:400                                                                                                    |  |  |  |  |  |
|                                                | 64 bytes from 2800:3f0:4003:801::200e (2800:3f0:4003:801::200e): icmp_se 3:801::200e: [icmp6 sum ok] ICMP6, echo request, seq 6 |                                                                                                    |  |  |  |  |  |
|                                                | $q=4$ ttl=53 time=283 ms                                                                                                    | 22:29:51.477378 IP (tos 0x0, ttl 239, id 16492, offset 0, flags [DF], pr                                                                                                    |  |  |  |  |  |
|                                                | 64 bytes from 2800:3f0:4003:801::200e (2800:3f0:4003:801::200e): icmp se oto IPv6 (41), length 124)                             |                                                                                                    |  |  |  |  |  |
|                                                | $q=5$ ttl=53 time=281 ms                                                                                                    | 209.51.161.58 > 192.168.0.106: IP6 (flowlabel 0x0fc54, hlim 53, next                                                                                                    |  |  |  |  |  |
|                                                |                                                                                                    | 64 bytes from 2800:3f0:4003:801::200e (2800:3f0:4003:801::200e): icmp se -header ICMPv6 (58) payload length: 64) 2800:3f0:4003:801::200e > 2001:4<br>70:4:743::2: [icmp6 sum ok] ICMP6, echo reply, seq 6 |  |  |  |  |  |
|                                                | $q=6$ ttl=53 time=279 ms                                                                                                    | 64 bytes from 2800:3f0:4003:801::200e (2800:3f0:4003:801::200e): icmp se 22:29:52.199525 IP (tos 0x0, ttl 64, id 31793, offset 0, flags [DF], pro                                                         |  |  |  |  |  |
|                                                | $q=7$ ttl=53 time=278 ms                                                                                                    | to IPv6 (41), length 124)                                                                                                    |  |  |  |  |  |
|                                                | 64 bytes from 2800:3f0:4003:801::200e (2800:3f0:4003:801::200e): icmp se                                                        | 192.168.0.106 > 209.51.161.58: IP6 (flowlabel 0x0fc54, hlim 64, next                                                                                                    |  |  |  |  |  |
|                                                | $q=8$ ttl=53 time=297 ms                                                                                                    | -header ICMPv6 (58) payload length: 64) 2001:470:4:743::2 > 2800:3f0:400                                                                                                    |  |  |  |  |  |
|                                                | 64 bytes from 2800:3f0:4003:801::200e (2800:3f0:4003:801::200e): icmp se 3:801::200e: [icmp6 sum ok] ICMP6, echo request, seq 7 |                                                                                                    |  |  |  |  |  |
|                                                | $q=9$ ttl=53 time=301 ms                                                                                                    | 22:29:52.477715 IP (tos 0x0, ttl 239, id 16532, offset 0, flags [DF], pr                                                                                                    |  |  |  |  |  |
|                                                | 64 bytes from 2800:3f0:4003:801::200e (2800:3f0:4003:801::200e): icmp_se oto IPv6 (41), length 124)                             |                                                                                                    |  |  |  |  |  |
|                                                | $q=10$ ttl=53 time=292 ms                                                                                                    | 209.51.161.58 > 192.168.0.106: IP6 (flowlabel 0x0fc54, hlim 53, next                                                                                                    |  |  |  |  |  |
|                                                |                                                                                                    | 64 bytes from 2800:3f0:4003:801::200e (2800:3f0:4003:801::200e): icmp se -header ICMPv6 (58) payload length: 64) 2800:3f0:4003:801::200e > 2001:4                                                         |  |  |  |  |  |
|                                                | $q=11$ ttl=53 time=285 ms                                                                                                    | 70:4:743::2: [icmp6 sum ok] ICMP6, echo reply, seq 7<br>64 bytes from 2800:3f0:4003:801::200e (2800:3f0:4003:801::200e): icmp se 22:29:53.200763 IP (tos 0x0, ttl 64, id 31803, offset 0, flags [DF], pro |  |  |  |  |  |
|                                                | $q=12$ ttl=53 time=280 ms                                                                                                    | to IPv6 (41), length 124)                                                                                                    |  |  |  |  |  |
|                                                | 64 bytes from 2800:3f0:4003:801::200e (2800:3f0:4003:801::200e): icmp se                                                        | 192.168.0.106 > 209.51.161.58: IP6 (flowlabel 0x0fc54, hlim 64, next                                                                                                    |  |  |  |  |  |
|                                                | $q=13$ ttl=53 time=291 ms                                                                                                    | -header ICMPv6 (58) payload length: 64) 2001:470:4:743::2 > 2800:3f0:400                                                                                                    |  |  |  |  |  |
|                                                | 64 bytes from 2800:3f0:4003:801::200e (2800:3f0:4003:801::200e): icmp se 3:801::200e: [icmp6 sum ok] ICMP6, echo request, seq 8 |                                                                                                    |  |  |  |  |  |
|                                                | $q=14$ ttl=53 time=283 ms                                                                                                    | 22:29:53.497804 IP (tos 0x0, ttl 239, id 16657, offset 0, flags [DF], pr                                                                                                    |  |  |  |  |  |
|                                                | l^C.                                                                                                    | oto IPv6 (41), length 124)                                                                                                    |  |  |  |  |  |
|                                                | $\cdots$ google.com ping statistics $\cdots$                                                                                    | 209.51.161.58 > 192.168.0.106: IP6 (flowlabel 0x0fc54, hlim 53, next                                                                                                    |  |  |  |  |  |
|                                                | 15 packets transmitted, 14 received, 6% packet loss, time 14017ms                                                               | -header ICMPv6 (58) payload length: 64) 2800:3f0:4003:801::200e > 2001:4                                                                                                    |  |  |  |  |  |
|                                                | rtt min/avg/max/mdev = 277.353/285.691/301.878/7.103 ms<br>$\lceil \text{laila@laila-lenovo-Z40-Z0:~S} \rceil$                  | #70:4:743::2: [icmp6 sum ok] ICMP6, echo reply, seq 8<br>22:29:54.201881 TP (tos 0x0, ttl 64, id 31969, offset 0, flags [DE], pro                                                                         |  |  |  |  |  |

Figura 6: Lado izquierdo los paquetes enviados mediante pin6 y a la derecha la escucha que realiza el comando tcpdump, para la interfaz de Wi-Fi

## 5. Conclusiones

Se logró contextualizar la implementación de IPv6, presentando estadísticos que avalan la imperiosa necesidad de realizar el cambio tecnológico desde IPv4: la abundancia de direcciones, la seguridad, la estructura y arquitectura más simples y flexibles de IPv6, lo hacen un protocolo mucho más idóneo en todo contexto.

Se reconocieron características de IPv6, contrapuestas a las de IPv4: ventajas que dejan en claro que en a lo mas una década, sera necesario tener implementado IPv6 de manera casi total. Las soluciones de transición son claves en este contexto.

Por otro lado, se demostro la forma de implementar IPv6 con las limitantes tecnológicas de la capa de enlace de red: la mayoria de los servicios de internet de Chile solo proveen soporte IPv4, lo que demandó creatividad a la hora de lograr una conección IPv6 factible. Por esto, se presentaron las soluciones mas comunes que permiten realizar la transición de IPv4 a IPv6:

- $\blacksquare$  Método de la pila dual: usar un nodo de transición IPv4/IPv6 permitirá la comunicación entre ambos tipos de nodos. Este tiene como limitante que debe modificarse la red en si, o sea, reimplementar conecciones y nodos.
- Tunel IP / Tunneling: se crea una conexión soporte que pemite empaquetar datagramas IPv6 a travéz de conecciones de nodos IPv4. Esta no es una solución muy eficiente, pero es implementable remotamente y sin costos de implementación.

De entre estas opciones, se eligió el tunelado por su rápida y cómoda implementación: solo requiere un parrafo de comandos, puede tenerse en funcionamiento en pocas horas y de manera remota.

A través de la conexión tunelada, se capturaron paquetes y se observaron cabeceras y datos propios de IPv6. Esto muestra como es posible lograr una correcta transición con computadoras hogareñas, y el control que puede ejercer el administrador de redes en la capa de enlace.

Nuestra experiencia de IPv6 a travéz del desarrollo del proyecto nos muestra que es enormemente complicado cambiar los protocolos de la capa de red. La combinación de hardware que exige esta capa dificulta su rápida implementación: habría que tirar abajo todos los cimientos de esta capa, y construirle casi desde cero para lograr introducir los cambios. Esto sin contar la molestia que los usuarios expresarían al carecer del servicio de conexión mientras no se cimente la nueva capa.

## 6. Referencias

[RAVI Kumar, Perfomance Analysis of IPv4 to IPv6 Transition Methods,Indian Journal of Science and](http://www.indjst.org/index.php/indjst/article/viewFile/90005/69898) **[Technology](http://www.indjst.org/index.php/indjst/article/viewFile/90005/69898)** 

[IPV6NOW, Reasons for IPv6](http://www.ipv6now.com.au/primers/IPv6Reasons.php) [KIRCH Andrew,IPv6 – Let the Sky Fall!](https://itmonitor.zenoss.com/ipv6-let-the-sky-fall/) [HOGG Scott, IPv6: Dual stack where you can; tunnel where you must](https://www.networkworld.com/article/2285078/tech-primers/ipv6--dual-stack-where-you-can--tunnel-where-you-must.html) Hurricane Electric Internet Services, portal para la creación de túneles 6to4